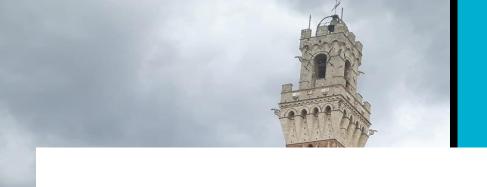

# VoIP @ UniSI

<a href="mailto:michele.pinassi@UniSI.it">Michele Pinassi</a>

/\* OpenSIPS Summit 2017, Amsterdam \*/

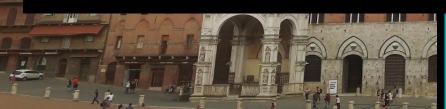

# /\* THE CONTEXT \*/

- 3 Ericsson MD110 phone systems (Siena, Arezzo, Grosseto)
- 13 Ericsson LIMs in Siena, 2 in Arezzo, 1 in Grosseto
- 6 PRI (4 in Siena, 1 in Arezzo and 1 in Grosseto)
- **3 different area codes** (0577, 0575, 0564)
- 1 WAN for the whole University

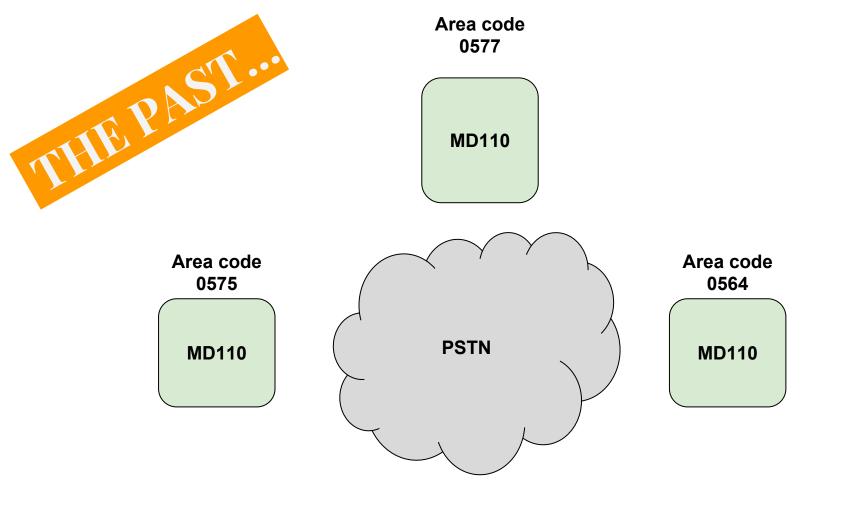

#### /\* CHOOSE VOIP SYSTEM \*/

Free software, based on SIP standards

Stable, carrier grade system, able to support more than 2000 UAC

Modular and expandible design: do less but do it well

Straight configuration, simple to understand and modify

Highly documented and, more important, with an active community behind

#### /\* PREPARE FOR MIGRATION \*/

Configure the network and define VLAN and IP ranges

Prepare servers: OpenSIPS for routing, Asterisk for media services, MySQL as DBMS

Prepare PSTN to VoIP gateways and choose a dedicated numeric range

Keep basic services in order to avoid inconvenience from users

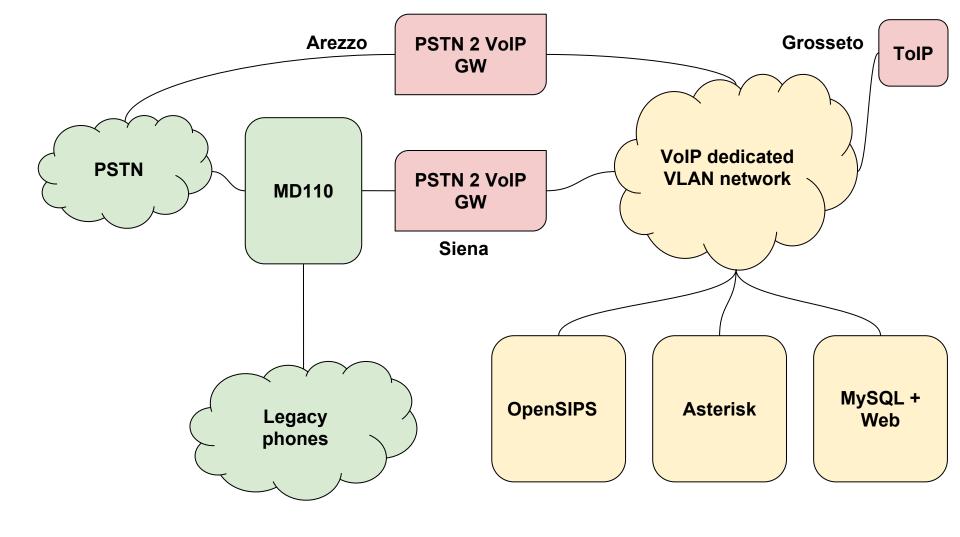

#### /\* PLANNING ROUTING \*/

Keep users routines in order to avoid inconveniences in the new hybrid context (legacy and VoIP): **Dialplan** and **Dynamic Routing** module:

- **Dialplan** detect the context of a certain call using regular expressions
- **Dynamic Routing** allows to route a call to the appropriate carrier

| id | dpid | pr | match_op | match_exp                            | match_flags | subst_exp | repl_exp | disabled | attrs         |
|----|------|----|----------|--------------------------------------|-------------|-----------|----------|----------|---------------|
| 25 | 0    | 1  | 1        | ^6.{3}\$                             | 0           |           |          | 0        | voip          |
| 2  | 0    | 1  | 1        | ^5.{3}\$                             | 0           |           |          | 0        | voip          |
| 3  | 0    | 2  | 1        | ^0(([0-2] [4-9])[1-9] 80)[0-<br>9].* | 0           |           |          | 0        | national      |
| 6  | 0    | 1  | 1        | ^2([1-2] [4-9]).{2}\$                | 0           |           |          | 0        | legacy        |
| 10 | 0    | 1  | 1        | ^80.*                                | 0           |           |          | 0        | legacy        |
| 13 | 0    | 1  | 1        | ^88.*                                | 0           |           |          | 0        | media         |
| 14 | 0    | 1  | 1        | ^05771530(.{3})\$                    | 0           |           |          | 0        | toip          |
| 15 | 0    | 1  | 1        | ^03[0-9]{7,10}\$                     | 0           |           |          | 0        | mobile        |
| 16 | 0    | 2  | 1        | ^000([1-9])[0-9].*                   | 0           |           |          | 0        | international |

#### /\* MULTIPLE INPUT/OUTPUT \*/

#### Multiple input/output points:

- PSTN2VoIP gateways
- ToIP
- directly from Internet via E.164
- VoIP phones, software (i.e. softphone) and physical

check\_address() and get\_source\_group() from Permission module,
is\_from\_user\_enum() from Enum module.

#### /\* ASTERISK \*/

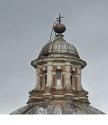

setup a trunk between **OpenSIPS** and **Asterisk** 

**alias\_db\_find()** from **Alias DB module** to convert accounts into requests for Asterisk (i.e if 5500 is a FAX, convert \$rU to  $FAX\_5500$ ) and simply forward it.

On Asterisk side: IVR, Queues, virtual FAXes, Voicemail, dynamic queues (Agent log-in/log-off) but also fallback handler (i.e. *busy or not available ext*) and other services.

#### Opensips (opensips.cfg)

```
if(alias_db_find("dbaliases", "$ru", "$avp(to_alias)")) {
  xlog("L INFO", "$ci - ALIAS FOUND for $rU (call from $fU): replaced with $avp(to alias)\n");
  ru = \text{savp(to alias)}:
# IVR number?
if(rU=\sim"^{IVR}")
  xlog("L INFO", "$ci - Forwarding call to $rU\n");
  route(mediabox);
# FAX number?
if($rU=~"^\FAX") {
  xlog("L_INFO", "$ci - Forwarding call to $rU\n");
  route(mediabox);
```

#### **Asterisk (extensions.conf)**

```
[from-voip]
; FAXes
exten => FA[X] .,1,Noop("from-voip: FAX ${CALLERID(num)} ${EXTEN}")
exten => FA[X] .,n,Set(DID=${EXTEN:4})
exten => FA[X] .,n,Goto(fax-services,s,1)
; IVR
exten => IVR .,1,Set(DID=${EXTEN:4})
exten => IVR .,n,Goto(ivr-${DID},s,1)
[ivr-5000]
exten => s,1,Queue(queue-5000)
```

Don't forget to setup sip2sip trunk on sip.conf!

#### /\* VOIP.UNISI.IT \*/

**Self-made front-end management system**, built on a LAMP system (Linux, Apache, MySQL, PHP), with lightweight frontend made with Bootstrap 3.

System is deeply linked to University employments management system (LDAP for credentials, e-mail, office and other metadata).

VoIP accounts were directly assigned to users and automatically provisioned to VoIP phones via DHCP, TFTP and HTTP, using unique **MAC address**.

Users can log-in on voip.unisi.it anytime and check their **voip account**, their **calls log** and more...

## /\* REINVENT THE WHEEL ? \*/

Our reasons to build an self-made VoIP management system:

- built around our systems and compatible with them
- made to fit our needs
- engaging users with innovative services like Telegram Bot for alerts or notifies
- the "Agile" way: we can change everything we want, every time we wish to
- we can build new services anytime
- we can contribute to the Open Source community releasing our codes
- the sky is the only limit: it's a nice boost of freedom, don't you think so?!?

#### **VoIP calls in real-time**

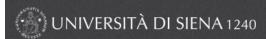

Benvenuto PINASSI MICHELE (Esci)

Profilo Pi

Preferiti Rubrica

Strutture

Dettaglio costi

Alerts

Amministrazione -

Domande frequenti

Cerca nome o numero

Vai

\* Sistema VoIP

| Calls                                         |                        |          |          |         |
|-----------------------------------------------|------------------------|----------|----------|---------|
| CaÎID                                         | From                   | То       | Time     | State   |
| 31343933373039313039393737-dejke0             | 60000                  | 0200     | 09:11:56 | On call |
| 313439333730393132323338313734-m              | J#90                   | Ulw.     | 09:12:07 | On call |
| a8754eb330a9dc0c                              | 3000400222             | 110      | 09:12:25 | On call |
| 313439333730393133313539313337-di             | 5045                   | OTTO     | 09:12:22 | On call |
| 313439333730393032353133373836-x <sub>1</sub> |                        | - manual | 09:10:39 | On call |
| b8f2b7abae528474                              |                        | 2000     | 09:10:09 | On call |
| 952dc85c7380ae9e                              | Therese and the second | 5505     | 09:05:11 | On call |
| cf95336898af3ea4                              | Sup MADED              |          | 09:09:55 | On call |
| 347e2c1155e7a4e6                              | 22100                  | T-062    | 09:07:46 | On call |
| d3d1e45a3d262363                              | 577332017              | out the  | 09:12:00 | On call |
| 6dde7cad618269d2                              |                        | 3043     | 09:09:33 | On call |
| 313439333730383930323335313733-3              | 5420                   | 5021     | 09:08:33 | On call |
| 313439333730383334323334353938-0              |                        | 970      | 08:59:08 | On call |
| c2832ed1abb8b1d4                              | 97023E0007             | JUHO     | 09:11:59 | On call |

#### VoIP accounts overview and management

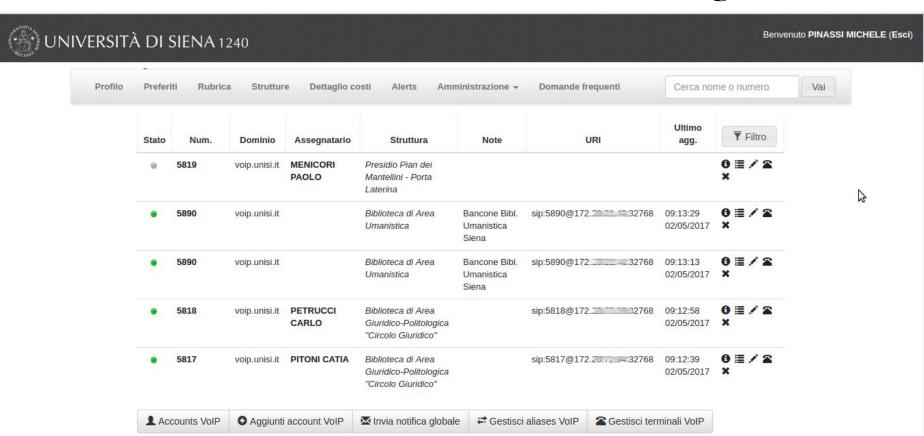

#### **User account details**

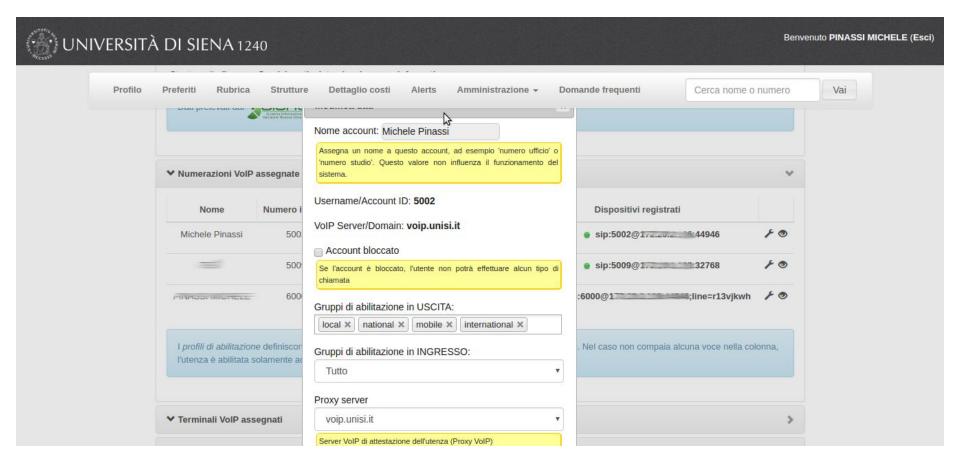

#### Users phones and numbers overview

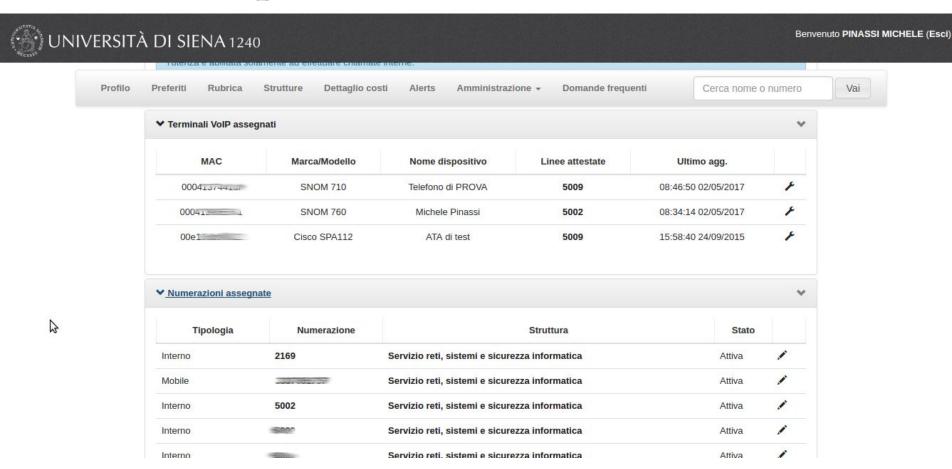

#### /\* OTHER SERVICES \*/

Informazioni 8:03
Provisioning ETA 42 secs

- **Boss-Secretary** (calls to boss will be forwarded to his/her secretary on first place)
- Anonymous calls blockage
- Conditional/blind call forward
- User and global blacklist
- **Presence** and **Subscribe** (*BLF on phones*)
- TLS (still on testing)

more to come...

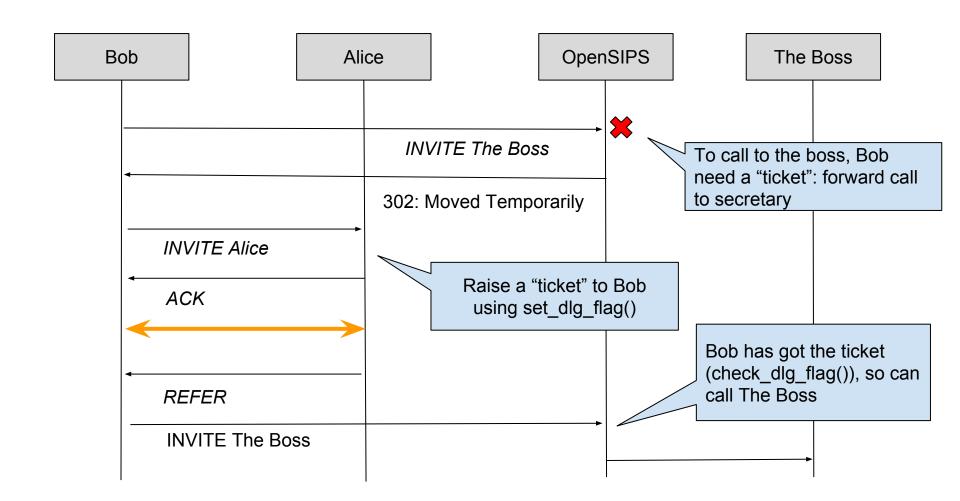

## /\* AT THE END, CHECKS \*/

- daily reports about number of incoming and outgoing calls and its length;
- **check on calls** to or from disabled numbers (legacy side);
- **trigger if contemporary calls** is near SIP trunks upper limit;
- **changes on employment** database (new, moved or retired employers);
- **monit** to keep *daemons* up;
- **fail2ban** hooked on *auth failed* in opensips log;
- **pike** module;
- **per-user heuristic checks** (*still on planning*) to detect unexpected behaviors;
- **HOMER** (*WIP*);

# Questions?